# DevTools Documentation

### INDEX

INTRODUCTION - 1

GETTING STARTED - 1

INSIDE BLOCKLY WORKSPACE - 1-3

IMAGES - 4

EXAMPLE VIDEO - 4

Documentation Information - 5

### **INTRODUCTION**

DevTools, Graphical DevTools, aims to be a simple software to generate code for Blockly and other graphical programming alternatives. Specifically, DevTools aims to allow for user created add-ons (plugins) for PatetLex applications. DevTools generates inerrant JSON (.json) code necessary for graphical programming used by other PatetLex apps. Stand alone, DevTools generated code can be used for other Blockly implementations, however, the mappings (code, dependencies) may differ.

## GETTING STARTED

On launch, the user is granted with image A. The Blockly workspace button solely opens a new window with Blockly functions; represented by image B. The user can manipulate his new block to his ability. Upon finishing, the user can then save the code given in the top left. This code can be used for Blockly plugin implementation, and soon PatetLex style plugins. For details on manipulating Blockly blocks, see INSIDE BLOCKLY WORKSPACE.

#### INSIDE BLOCKLY WORKSPACE

The user can manipulate their Blockly block graphically in many ways.

• Name - name of block, often formatted as id ("Hello World!" = "hello world!").

- Category category of block (mapped as PatetLex), often formatted as id.
- Dependencies dependencies of block (mapped as PatetLex) (Note: While this feature isn't present in DevTools, when block dependencies are used inside valid apps the block will only be able to be used if the provision is present; see below table for examples).

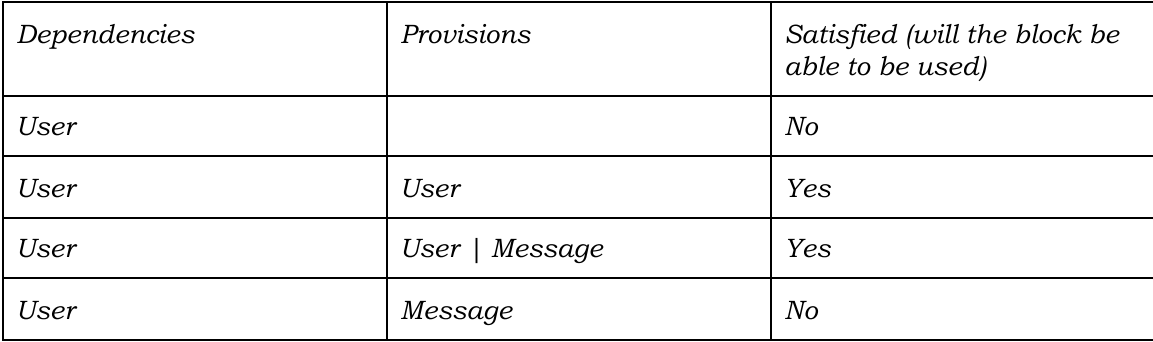

- Arguments arguments of block
	- Type;
		- DUMMY has no visible effect on block, raw text.
		- VALUE value input (Note: To get the value in code use \$[value%NAME]).
		- STATEMENT statement input (Note: To get the statement in code use

### \$[statement%NAME]).

- Name name of block, often formatted as id; used to identify the value/statement.
- Text text of block, can be empty *(Note: This option has no use in PatetLex* applications).
- Check check for blocks (Note: Used in value and statement blocks), used in conjunction with other blocks output. I.e a block with the output of "Number" can't be placed as a value in the field with the check of "String".
- Code code of block
	- Module specifies code format, in other words the code language. I.e "JAVA" or "JAVASCRIPT"
- Code the template of code (Note: To access values use \$[value%NAME]; to access statements use \$[statement%NAME]).
- Field mode;
	- INLINE Values appear inline to each other.
	- EXTERNAL Values appear externally.
- Block type;
	- OUTPUT Block outputs values (Note: This type is often used with block output).
	- PROCEDURAL Block goes from top to bottom, procedural.
- Output output type of block, such as "Number" or "String" (Note: One can create [use] any text and all features will work).
- Color bar color of block.

## IMAGES

(Note: Images may not be exact and updated, however if the app looks abnormal, contact us)

A:

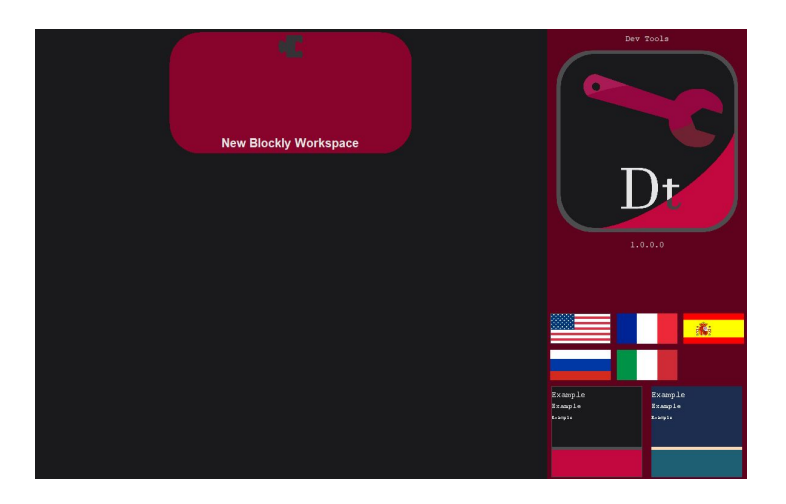

B:

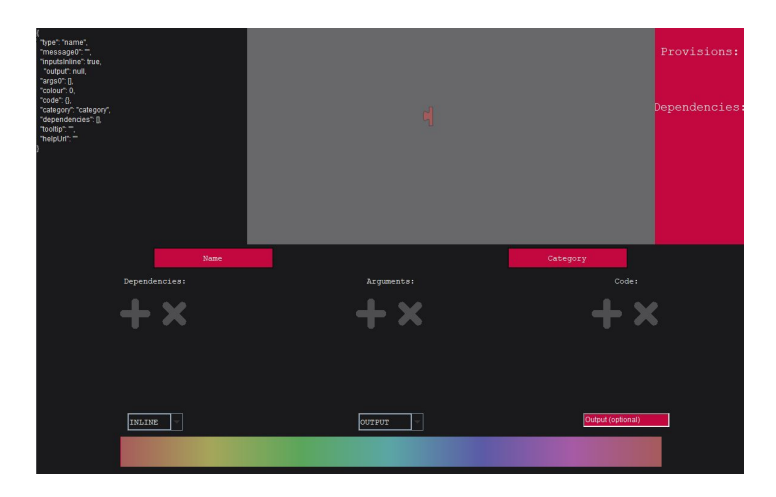

# EXAMPLE VIDEO

An example of DevTools being used can be found at:

<https://www.patetlex.com/res/vid/devtools.mp4>

Contact: [support@patetlex.com](mailto:support@patetlex.com) Written by: Tye Phoenix Date: 22 January 2021 Updated to DevTools version: 1.0.0.0 In regards: DevTools Documentation From: PatetLex#19117